## Information Retrieval WS 2015 / 2016

Lecture 12, Tuesday January 26th, 2016 (Hypothesis Testing, Statistical Significance)

> Prof. Dr. Hannah Bast Chair of Algorithms and Data Structures Department of Computer Science University of Freiburg

### Overview of this lecture

#### **Organizational**

- $-$  Your experiences with  $\mathsf{ES}11$   $-$  Perceptrons
- The official **evaluation** of this course
- Contents
	- Perceptron refinements and recap + two new ones
	- Hypothesis testing
	- Randomization test
	- $-$  Z-Test and T-Test

 $motivation + terminology$ 

- $example + program$
- $example + math behind$
- **Exercise Sheet 13:** improve basic Perceptron algorithm + check whether the improvement is statistically significant

### Experiences with ES11 1/2

- **Summary / excerpts** 
	- Nice + interesting exercise again
	- The proof was easy / nice / doable / ok
	- Numpy still annoying, but getting used to it
	- –Problems with operations **between** numpy and scipy

a kacamatan

- Lack of time due to other courses and deadlines
- Linear algebra rulez … **YES !**

### Experiences with ES11 2/2

#### **Results**

– Precision is comparable to that of Naïve Bayes Comedy vs. Thriller: Perceptron 87% NB 85% R vs. Non-R: Perceptron 70% NB 74% an Barat

- – The training is much slower than for Naïve Bayes It can be made much faster using "batching" … see slide 10
- The top words are more meaningful than with Naïve Bayes Comedy vs. Thriller: comedy, thriller, noir, suspense, … R vs. Non-R: pg, spielberg, sex, slasher, neo, …

### Official course evaluation 1/2

#### **n** Instructions

- You should have received an email from EvaSys Admin on Monday, January 25 with a link to an evaluation form
- We are **very** interested in your feedback
- Please take your time for this
- Please be honest and concrete
- The **free text comments** are most interesting for us

**Please complete by Tuesday, February 9**

The evaluation is centralized, and will be closed after that date, and there is nothing we can do about that

Official course evaluation 2/2

- **Notainally Why you should invest the time** 
	- $-$  If you have done the exercise sheets:

Compared to the effort for the sheets, the evaluation is a piece of cake … take it

- If you have not done the exercise sheets:

If we receive much less feedback than in the last years, exercise sheets will be mandatory again next year

– If you have neither did the exercise sheets nor attended the lectures nor listened to the recordings:

Well … good luck with the exam

Perceptron Refinements 1/4

- **Refinements we already discussed** 
	- Change the (pre-determined) number of iterations
	- Terminate when change in precision (on training set) drops below a certain threshold
	- Remove frequent words
	- Use tf.idf instead of tf to represent documents
	- Use different / additional features, e.g. word bigrams

#### **Averaging**

 Take the average of all w from all iterations … including all the iterations where w did not change

a kacamatan

That is, if you have 10 iterations and a training set of size 100, you take the average of 1000 w vectors

– Intuition 1: the final changes to w are due to relative few documents (which are still misclassified)

Averaging de-emphasizes the w vectors from the end

– Intuition 2: good values of w are not changed for many iterations (where they classify elements correctly)

Averaging emphasizes those "good" w vectors

### $\overline{1}$ Perceptron Refinements 3/4 **Logistic Regression** Cincompo  $-$  Let S(t) =  $1/(1+e^{-t})$  ... then S(w • x) can be interpreted as the probability that **x** is classified as  $+1$

- $-$  We can now try to find the  $\mathsf w$  such that the observed data is most likely ... another instance of MLE
- This gives the following refined update step:

Class of x is  $+1$  :  $\,$  w  $\,\in$  w  $+$   $\alpha$   $\cdot$  a  $\cdot$  x

Class of x is  $-1$  :  $w \leftarrow w - \alpha \cdot a' \cdot x$ 

where  $a = 1 - S(w \bullet x)$  and  $a' = S(w \bullet x)$  and  $\alpha$  is a tuning parameter (the so-called learning rate)

#### **Batching**

– Given a w, consider a whole batch B of training elements The size of the batch is a parameter to play around with

a kacamatan

- For each  $x_i \in B$  compute update term with respect to w Simple Perceptron:  $+ \times$  if class is  $+1$ ,  $- \times$  otherwise "Logistic" Perceptron:  $\quad$  + α  $\cdot$  a  $\cdot$  x ... or ... – α  $\cdot$  a'  $\cdot$  x
- Then add all the update terms to w to obtain a new w Batching mainly improves performance (a lot), but it also affects the precision (since it leads to a different w)

### Hypothesis Testing 1/6

#### **• Motivation**

- Typical situation in research: compare the outcome of two experiments
	- E.g. in the **life sciences**: health status for two groups of people, one taking a particular medication and one not
	- E.g. in **computer science**: the performance of two systems, using different algorithms or different parameter settings

and the con-

The outcome of the experiments will be different

But even carrying out the same experiment twice will give different results because of random fluctuations

**Key question:** how to tell a "real" difference between the two experiments from mere random fluctuation

### Hypothesis Testing 2/6

**Example 1: Prediction of coin tosses** 

 $-$  Ten predictions in a row, C = correct, W = wrong CCCCCCCCCC (all ten predictions are correct) a kacamatan

- Do we believe in this person's ability to predict?
- Let's assume  $H_0$  = the person cannot predict, that is, is just making random guesses ... with  $Pr(C) = \frac{1}{2}$

 $H_0$  is called the null hypothesis ... see slide 14

- Then Pr(all ten correct | H<sub>0</sub>) =  $2^{-10} \le 0.001 = 0.1\%$ Very unlikely that this great prediction was mere chance

## Hypothesis Testing 3/6

**Example 2: Prediction of coin tosses** 

 Let us now assume a slightly less stellar prediction: CCCWCCCWCC (8 correct, 2 wrong)

What is now the probability that this is due to chance?

Note: we should **not** ask for the probability of **exactly 8** correct guesses to happen; it makes more sense to ask for the prob. of **8 or more** correct guesses to happen

 $Pr(\geq 8$  correct  $| H_0$ ) =  $= 56.2^{-10}$   $\approx 5\%$ 

### Hypothesis Testing 4/6

#### General approach

- Hypothesis H and e.g. ability to predict coin tosses
- Null hypothesis H<sub>0</sub> e.g. random guessing (the opposite of H)

and the con-

– Compute the probability p of the given or more extreme data assuming that H<sub>0</sub> is true

This probability p is called the **p-value**

 $-$  If p is small enough, the observations are said to be **statistically significant** with significance level p

In the life sciences, people are usually happy with values of  $p < 0.05$  (moderate significance)  $p < 0.01$  (strong sign.) Hypothesis Testing 5/6

■ Example 3: two dice with unknown distribution

- Two dice A and B, four rolls each
	- A : 1 , 3 , 3 , 5
	- B : 6 , 6 , 4 , 4
- –– Null hypothesis  $\mathsf{H}_{0}$  = the two dice A and B are identical

ZW.

– Given H<sub>0</sub>, what is the probability of observing A and B This will be our running example for the rest of todays lecture

**Nell known hypothesis tests** 

R-Test: simple + makes no probabilistic assumptions

U<br>LK

Ż.

- Z-Test: assume normal distribution with fixed variance
- T-Test: like Z-test, but also model variance distribution

One of the simplest statistical tests

– Assume we have two series of measurements, A and B

a kacamatan

- $-$  Null hypothesis  $=$  no difference between A and B
- Then we can assume that the measurements come from one experiment + assignment to either A or B is arbitrary
- The R-Test considers all 2 <sup>n</sup> possible assignments of the n measurements to either A or B
- $-$  For each assignment, compute the difference  $\Delta \mu$  of the means, and see if it is  $\geq$  the  $\Delta\mu$  on the observed data

The fraction of assignments for which this is the case is the p-value according to the R-Test

R(andomization)-Test 2/3

**Application to our dice example** 

A : 1 , 3 , 3 , 5 B : 6 , 6 , 4 , 4 **BURG** 

**ZW** 

– Here are some of the 2  $8$  possible assignments of these  $8$ measurements to either A or B and the respective  $\Delta\mu$ 

Note: we ignore the two assignments, where all measurements are assigned all to A or all to B, because we can't compute a meaningful mean difference then

1 3 3 5 6 6 4 4 22 A A A A B B B B  $\mu_{1} = 3$ ,  $\mu_{2} = 5$ ,  $\Delta \mu = 2$ <br>
20 B B B B B A A  $\mu_{4} = 4$ ,  $\mu_{2} = 4$ ,  $\Delta \mu = 0$ 

 $\mathbf{L} \times \mathbf{R}$ 

R(andomization)-Test 3/3

#### **Continuation of the example**

– Let's write a program together to iterate over all 2  $8 - 2$ assignments and compute the p-value as explained

 $254$ 

- Observation: for 46 of the assignments, the difference of the means is 2 or larger  $\rightarrow$  p = 46 / 254  $\approx$  18.1%
- Note: for a small number n of measurements, we can easily try out (on a computer) all 2 <sup>n</sup> – 2 assignments

But for larger n, this quickly becomes infeasible

For n = 30 we already have 2<sup>30</sup>  $\approx$  1 billion assignments

Then we can take a (large enough) random sample of assignments and compute the fraction for those

### Z-Test and T-Test 1/12

#### **E** Assumptions

 The Z-Test and the T-Test both assume an underlying probability distribution

a kacamatan

- Z-Test: underlying **normal distribution**
- T-Test: underlying **t-distribution**
- $-$  Then, for our setting, the p-value is Pr(M  $\geq$  Δμ), where:

M is a random variable, modelling the difference of the means with the assumed probability distribution

 $\Delta \mu$  is the value of M on the observed measurements

As a preparation, let us recap (on the next slides) some foundations from probability theory …

### Z-Test and T-Test 2/12

- **Random variables** 
	- $-$  Continuous random *j*variable X = range is **R**
	- $-$  Cumulative distribution function:  $\Phi(x) = Pr(X \leq x)$

In particular: lim $_{\chi \to \infty}$  Φ(x) = 1

– Mean: **E** X ≔ ∫ (1 - Φ(x)) dx

In the discrete case,  $E(X = \sum_{k} Pr(X \ge k))$ 

 $-$  Variance:  $var(X) \coloneqq E (X - E X)^2 = E X^2 - E$  $(E X)^2$ 

The square root of the variance is often called **standard**  deviation, and often denoted by σ ... then var(X) = σ 2

### Z-Test and T-Test 3/12

Basic linearity properties of **E** and **var** :

- For all X, Y it holds that: **E** (X + Y) = **E** X + **E** Y Surprising but true: even if X and Y are dependent
- For X, Y independent: **var**(X + Y) = **var**(X) + **var**(Y) Not generally true when X and Y are dependent

ĘË

 $-$  For X and any real a : **var**(a ⋅ X) =  $a^2$  ⋅ **var**(X)

This can be easily proved from the definition of var<br>  $\bigcup_{\alpha} \bigcup_{\alpha} (\alpha \cdot \times) = \bigcup_{\alpha} (\alpha \cdot \times) \bigcup_{\alpha}^2$ =  $a^2$   $EX^2 - a^2 (EX)^2 = a^2$   $var(X)$  a

### Z-Test and T-Test 4/12

- **The normal distribution** 
	- $M_{Pr}(x \le x) =$  $-$  Assumed as the underlying distribution in many scenarios

 $96x) = 3$ 

 $g(t)dt$ 

 $\overline{\Omega}$ 

In the life sciences as well as in computer science

 $-$  Two parameters: the mean  $\mu$  and the variance  $\sigma$ 2

The corresponding distribution is denoted by  $N(\mu)$   $\sigma$ 2 )

 $-$  We will need to compute Pr(X  $\geq$  x) where X has normal dist. There is no closed formula for this … in the ancient past, lookup tables were used

For ES12, use scipy.stats.norm.cdf to obtain Pr(X  $\leq$  x)

### Z-Test and T-Test 5/12

**Properties of the normal distribution** 

— **Property 1:** If X has distribution N(μ, σ 2 ), then (X  $-$  μ) /  $\sigma$  has distribution N(0, 1)

Every normal distr. can be reduced to N(0, 1) by scaling

standard<br>Monmal

- Property 2: If  $X_1$  has distribution N(μ<sub>1</sub>, σ<sub>1</sub> distribution  $N(\mu_2, \sigma_2^2)$ , and  $X_1$  and  $X_2$  are 2 ) and  $X_2$  has then  $X_1 + X_2$  has distribution  $N(\mu_1 + \mu_2, \sigma_1)$ 2 ), and  $X_1$  and  $X_2$  are independent  $^{2} + \sigma_{2}$ 2 )

The sum of normal random variables is again normal

### Z-Test and T-Test 6/12

**Properties of the normal distribution, continued** 

– **Property 3:** Let X 1,…,X n be n **i.i.d.** (independent identically distributed) random variables, each with mean  $\mu$  and variance  $\sigma^2$  . Then  $(X_1 + ... + X_n)$  / n converges to N(µ,  $\sigma^2$ ) as  $n \to \infty$ 

This is known as the Central Limit Theorem

It is the reason why the normal distribution is a natural assumption for many quantities observed in the world

ĘĒ

(for example, think of the running time of a loop with n iterations, and  $X<sub>i</sub>$  = the time for the i-th iteration)

# Z-Test and T-Test  $7/12$   $\left( \frac{x_c - N(\mu, \sigma^2)}{2} \right)$

#### $\blacksquare$  The  $\chi$ **2 distribution**

 $\chi$  = small Greek letter "chi"

and the con-

- Let Z<sub>1</sub>, …, Z<sub>n</sub> be i.i.d. from N(Ø, 1)
- Then the distribution of Z  $=$   $\mid\!\mathsf{Z}_1$  $2 + ... + Z_n$  $2$  is defined as:

the χ <sup>2</sup> distribution with n degrees of freedom aka  $\chi^2(n)$ 

– Consider measurements  $X_{1}^{}/$ , …,  $X_{n}^{'}$ , each from N(µ,  $\sigma$ 2 )

Let  $M = \Sigma X_i / n$  be the estimated mean,  $\mathbf{E} M = \mu$ Let S  $2 = \sum (X_i - M)^2 / n$  be the estimated variance, **E** S  $2 = \sigma$ 2 Then S 2 <sup>∙</sup> n / σ  $2 = \Sigma ((X_i - M) / σ)^2$  has a  $\chi^2(n)$  distribution **Intuitively:** the variance of a series of measurements has a  $\chi$ 2 distribution (up to scaling)

### Z-Test and T-Test 8/12

**Student's t-distribution** 

 $-$  Let us define it by how we pick a random X from it, in comparison to the standard normal distribution:

Standard normal distribution:

T-distribution with n d.o.f: pick

V from  $\chi^2(n)$ , then pick X from N(0, n / V)

 $X$  from  $N(0, 1)$ 

 $-$  Note that  $E$  V = n (slide 26) and that for n  $\rightarrow \infty$  we have V / n  $\rightarrow$  1 and the two distributions become the same

Actually, there is a marked difference between the two distributions only for small n, say n ≤ 50

For ES12, use scipy.stats.t.cdf to obtain Pr(X  $\leq$  x)

### Z-Test and T-Test 9/12

**• More intuition about the difference** 

 By also considering the variance as a random variable, the t-distribution is **less concentrated** around its mean than the corresponding normal distribution

and the con-

– Here is an example which provides some intuition **Experiment 1: pick X uniformly from [-10, 10] Experiment 2:** first pick V uniformly from [5, 15], then pick X uniformly from [-V, V]

Now extreme values ( $<$  -10 or  $>$  10) become more likely, and values around the mean become less likely

Note that the mean remains zero in Experiment 2

■ The Z-Test assumption: underlying **normal distribution** 

- Given two series  $\mathsf{X}_1$  and  $\mathsf{X}_2$  of a total of n measurements
- Let  $M = M_1 M_2$  be the difference of the means of  $X_1$  and  $X_2$

ĘĒ

- Let S <sup>2</sup> = (Σ (X<sub>1j</sub> – M<sub>1</sub>)<sup>2</sup> + Σ (X<sub>2j</sub> – M<sub>2</sub>)<sup>2</sup>) / (n/2) be the est. var.
- – $-$  Let  $\Delta$ μ and σ be the observed value of M and S, respectively
- **H<sub>o</sub>: all X<sub>ij</sub> ∼ N(μ, σ** 2 )

Naïve assumption: the real variance is the observed variance

- $-$  Then  $Z = \sqrt{n} \cdot M / (2\sigma)$  has distribution N(0, 1)
- $-$  The p-value of the Z-Test is then Pr(M ≥ Δμ) = Pr(Z ≥ x) where  $x = \sqrt{n} \cdot \Delta \mu / (2\sigma)$
- The T-Test assumption: underlying **t-distribution** 
	- Given two series  $\mathsf{X}_1$  and  $\mathsf{X}_2$  of a total of n measurements
	- Let  $M = M_1 M_2$  be the difference of the means of  $X_1$  and  $X_2$

<u>ZĀ</u>

- Let S <sup>2</sup> = (Σ (X<sub>1j</sub> – M<sub>1</sub>)<sup>2</sup> + Σ (X<sub>2j</sub> – M<sub>2</sub>)<sup>2</sup>) / (n/2) be the est. var.
- – $-$  Let  $\Delta$ μ and σ be the observed value of M and S, respectively
- $-$  **H<sub>o</sub>:** all X<sub>ij</sub>  $\sim$  N(μ, S<sup>2</sup>), S<sup>2</sup>  $\sim$  σ  $^{2}$  / (V/n), V  $\sim \chi^{2}$ (n) with n d.o.f. More realistic: the underlying variance is a random variable
- $-$  Then  $T = \sqrt{n} \cdot M / (2S)$  has t-distribution with n d.o.f.
- $-$  The p-value of the T-Test is then Pr(M ≥ Δμ) = Pr(T ≥ x), where  $x = \sqrt{n} \cdot \Delta \mu / (2\sigma)$
- **The Z-Test** improved slide, for use in future course
	- Given two series  $\mathsf{X}_1$  and  $\mathsf{X}_2$  of a total of n measurements

Common unknown mean μ = **E** X<sub>ij</sub> and variance σ = var X<sub>ij</sub>

a barat 宅

- Let  $M = M_1 M_2$  be the difference of the means of  $X_1$  and  $X_2$
- Let S <sup>2</sup> = (Σ (X<sub>1j</sub> – M<sub>1</sub>)<sup>2</sup> + Σ (X<sub>2j</sub> – M<sub>2</sub>)<sup>2</sup>)/ (n-1) be the est. var.
- Let m and s be the observed value of M and S, respectively
- $-$  Assumptions: M normal dist (reasonable) and  $s = \sigma$  (naïve!)
- Normalization: Define Z = √<sup>n</sup>∙ M / (2s) … then **E** Z = 0 and **var**  $Z = 1$ , and hence  $Z \sim N(0, 1)$
- $P$ -value: Pr(Z ≥ x) where x =  $\sqrt{n} \cdot m / (2s)$

The probability that Z is ≥ it's observed value

**The T-Test** improved slide, for use in future course

– Given two series  $\mathsf{X}_1$  and  $\mathsf{X}_2$  of a total of n measurements

Common unknown mean μ = **E** X<sub>ij</sub> and variance σ = var X<sub>ij</sub>

宅

- Let  $M = M_1 M_2$  be the difference of the means of  $X_1$  and  $X_2$
- Let S <sup>2</sup> = (Σ (X<sub>1j</sub> – M<sub>1</sub>)<sup>2</sup> + Σ (X<sub>2j</sub> – M<sub>2</sub>)<sup>2</sup>)/ (n-1) be the est. var.
- Let m and s be the observed value of M and S, respectively
- Assumptions: M normal dist and S <sup>2</sup> has  $\chi^2$  dist (both reasonable)
- $-$  Normalization: Define Z = √n ⋅ M / (2σ)  $\sim$  N(0,1) and V = S<sup>2</sup> / σ 2  $\cdot$  n ~  $\chi^2$ (n) ... then T =  $\sqrt{\overline{n}} \cdot M$  / (2S) = Z /  $\sqrt{\overline{(V/n)}}$  ~ t-dist(n)
- $P$ -value: Pr(T ≥ x) where x =  $\sqrt{n} \cdot m / (2s)$

The probability that T is ≥ it's observed value

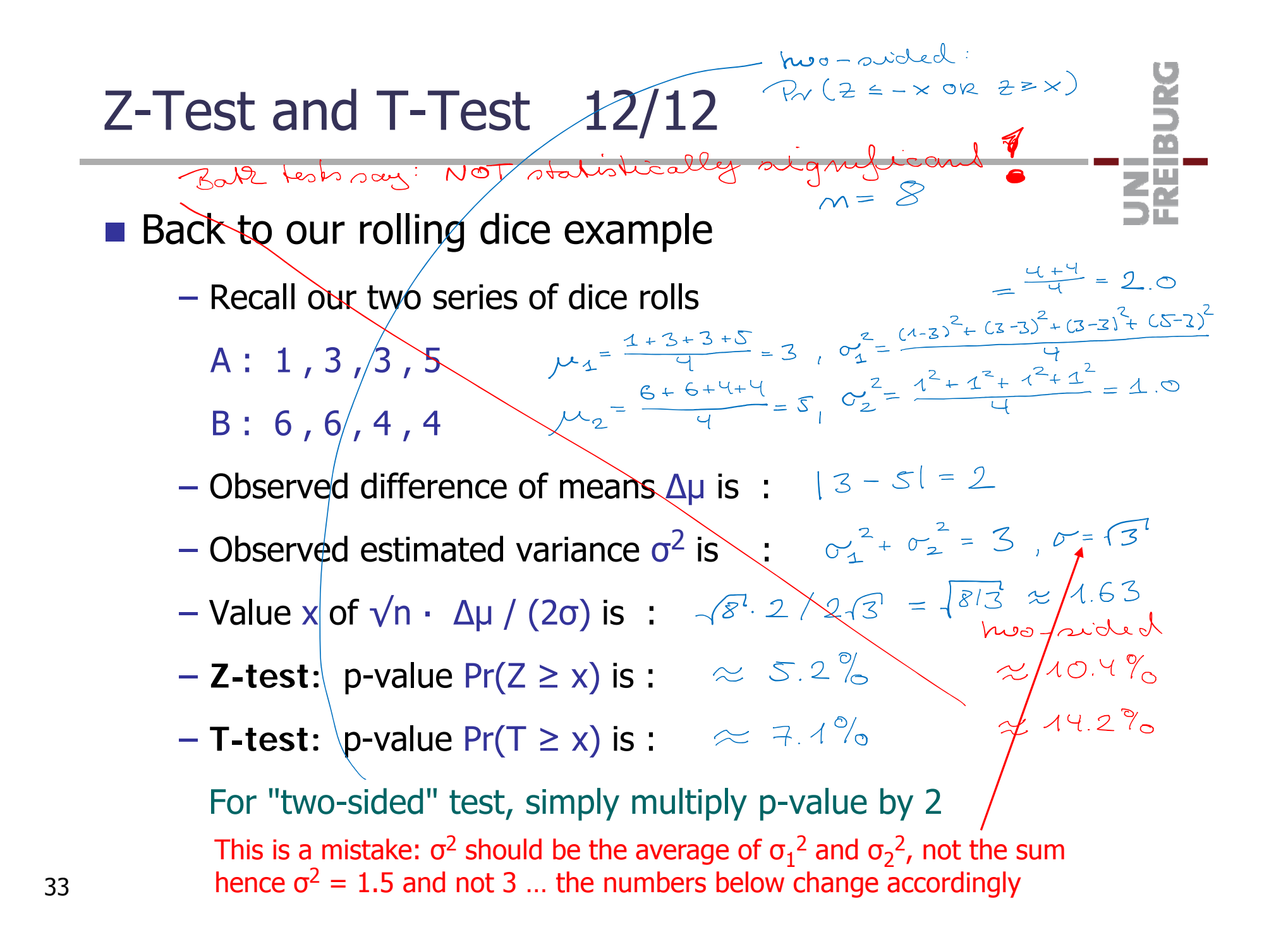

### References

### **Further reading**

Smucker, Allan, Carterette: A Comparison of Statistical Significance Tests for IR Evaluation, CIKM 2007

http://ciir-publications.cs.umass.edu/getpdf.php?id=744

**Nikipedia** 

- http://en.wikipedia.org/wiki/Statistical\_hypothesis\_testing
- <u>http://en.wikipedia.org/wiki/P-Value</u>
- <u>http://en.wikipedia.org/wiki/Z-test</u>
- <u>http://en.wikipedia.org/wiki/Student's\_t-test</u>
- http://en.wikipedia.org/wiki/Student's\_t-distribution